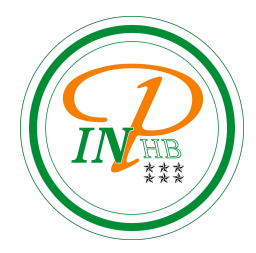

## Bases de données

#### Vocabulaires, requêtes et applications

Anicet E. T. Ebou, [ediman.ebou@inphb.ci](mailto:ediman.ebou@inphb.ci)

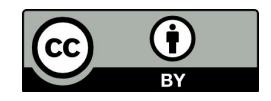

Ce travail est soumis à une licence internationale Creative Commons Attribution 4.0.

#### **Le problème du stockage des données**

- Ou stocker les données dont j'ai besoin pour mon programme?
- Ou stocker les résultats de mes programmes?
- D'où la nécessité des systèmes de gestion de base de données (SGBD).

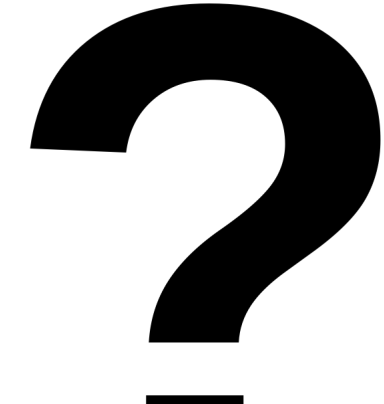

#### **Les SGBD à la rescousse!**

- Indépendance physique: Possibilité de modifier les structures de stockage sans modifier les programmes.
- Indépendance logique: Possibilité d'ignorer les données d'autres applications.
- Manipulation aisée par le biais d'un langage déclaratif (SQL, Structured Query Language).
- Conception aisée par le biais de méthodes utilisant des modèles simples à manipuler (Modèle Entité/Association).

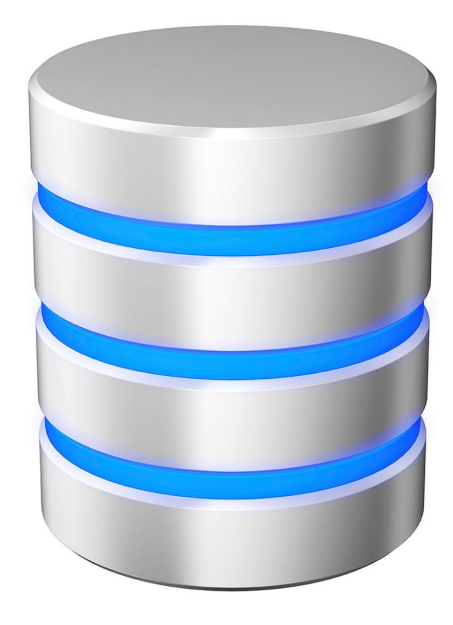

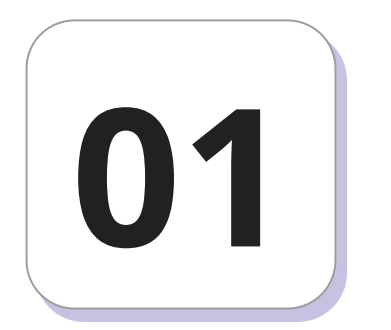

## **Vocabulaire**

#### **Définitions**

- **Domaine**: type (c'est-à-dire entier, flottant, chaîne de caractère ou autre) des données qui seront stockées dans une colonne de la table considérée.
- **Attribut**: Couple nom/domaine qui permet de définir une colonne. Par exemple Nom: String ou Age: Int, etc.
- **Variable de relation**: Ensemble ordonné d'attributs (sert d'entête à une table ou « relation »). Par exemple (Nom: String, Age: Int, Adresse: String).
- **Tuple**: Ensemble ordonné de couples attribut/valeur (ligne). Par exemple (Nom: Trump, Age: 70, Adresse: WhiteHouse).

#### **Définitions**

● **Relation**: Ensemble de tuples, soit une table en SQL

#### Orders

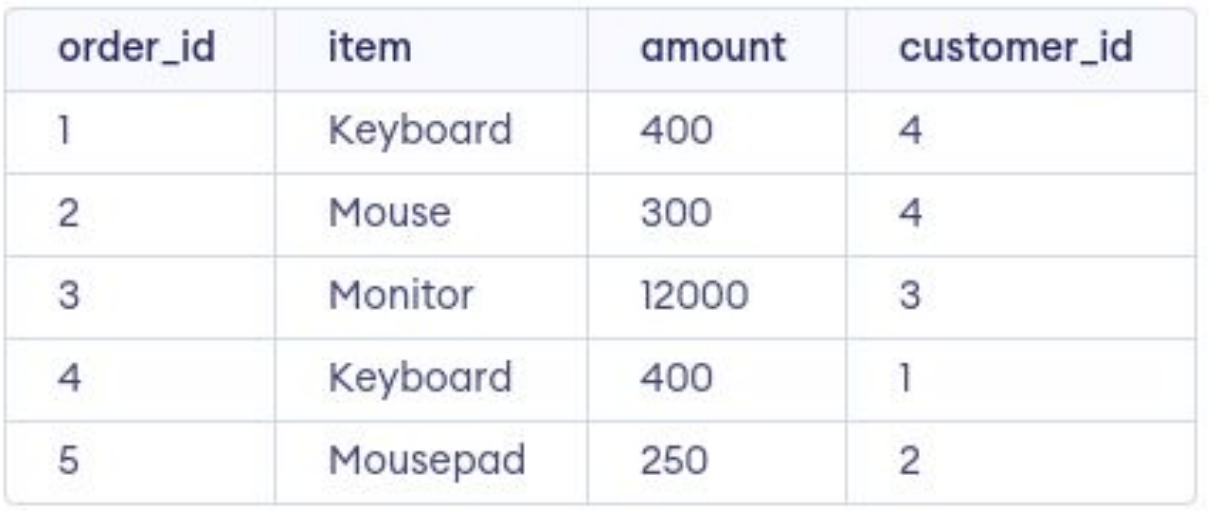

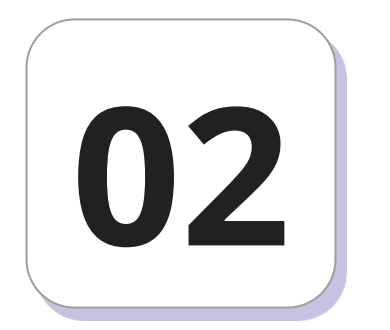

## **Clé primaire, clé étrangère**

#### **Notion de clé primaire**

Une clé de relation est un groupe d'attributs qui détermine un tuple unique dans une relation. Dans un SGBD, pour chaque relation, une clé (la plus simple possible) est choisie et est appelée **clé primaire** de la relation.

Notation: en général, on souligne l'attribut choisi pour clé primaire lors de la déclaration d'une table dans un schéma relationnel.

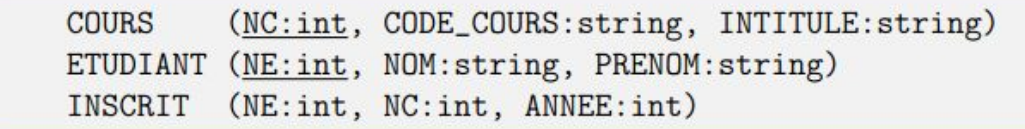

#### **Notion de clé primaire**

Dans l'exemple précédent, NC est une clé pour la table COURS (représente le « numéro » du cours) alors que NE en est une pour la table ETUDIANT.

En revanche, il n'existe pas de clé mono-attribut pour la table INSCRIT.

C'est particulièrement utile pour toutes les problématiques d'indexation (pour retrouver facilement une ligne donnée dans toute la table) et pour les jointures (la jonction de deux tables qui partagent un même attribut).

#### **Notion de clé primaire**

À noter qu'en SQL, on peut imposer qu'un attribut soit considéré comme clé primaire de la table. De la sorte, la base de données refusera tout simplement qu'une nouvelle ligne soit créée avec une valeur redondante de la colonne (par exemple si on essaie de créer un étudiant qui aurait le même « numéro étudiant » qu'un autre).

#### **Notion de clé étrangère**

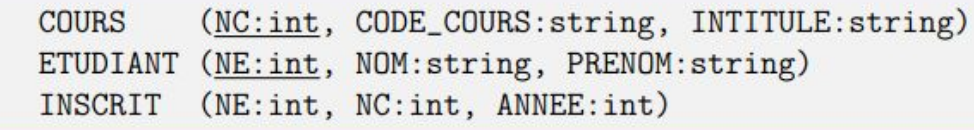

Dans notre exemple, ni NE, ni NC ne sont des clés primaires pour la table INSCRIT car un même étudiant peut être inscrit à plusieurs cours et un même cours rassemble (généralement !) plusieurs étudiants. En revanche, elles sont ce qu'on appelle des **clés étrangères**, c'est-à-dire qu'elles pointent sur la clé primaire d'une autre table, ce qui permet d'établir des jointures entre les différentes tables.

# **03**

## **Structured Query Language (SQL)**

#### **SQL: Structured Language Query**

- Le langage SQL, contrairement à Python, n'est pas sensible à la casse (c'est-à-dire aux majuscules et aux minuscules), mais par convention, on choisit de donner les instructions du langage en majuscules (comme SELECT, FROM, WHERE, etc.) alors que ce qui est du ressort des tables (autant les attributs que les noms des tables) en minuscules.
- SQL est un langage déclaratif, c'est-à-dire que l'on dit au SGBD ce que l'on veut faire, mais on ne lui dit pas (vraiment) comment il doit le faire.

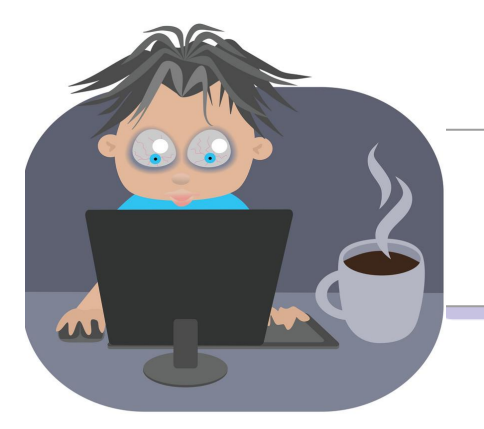

### Travaux Pratiques

#### <https://www.programiz.com/sql/online-compiler>

Compilateur en ligne de SQL. Il contient 3 tables: Customers, Orders et Shippings. Nous utiliserons ces tables dans le reste du cours.

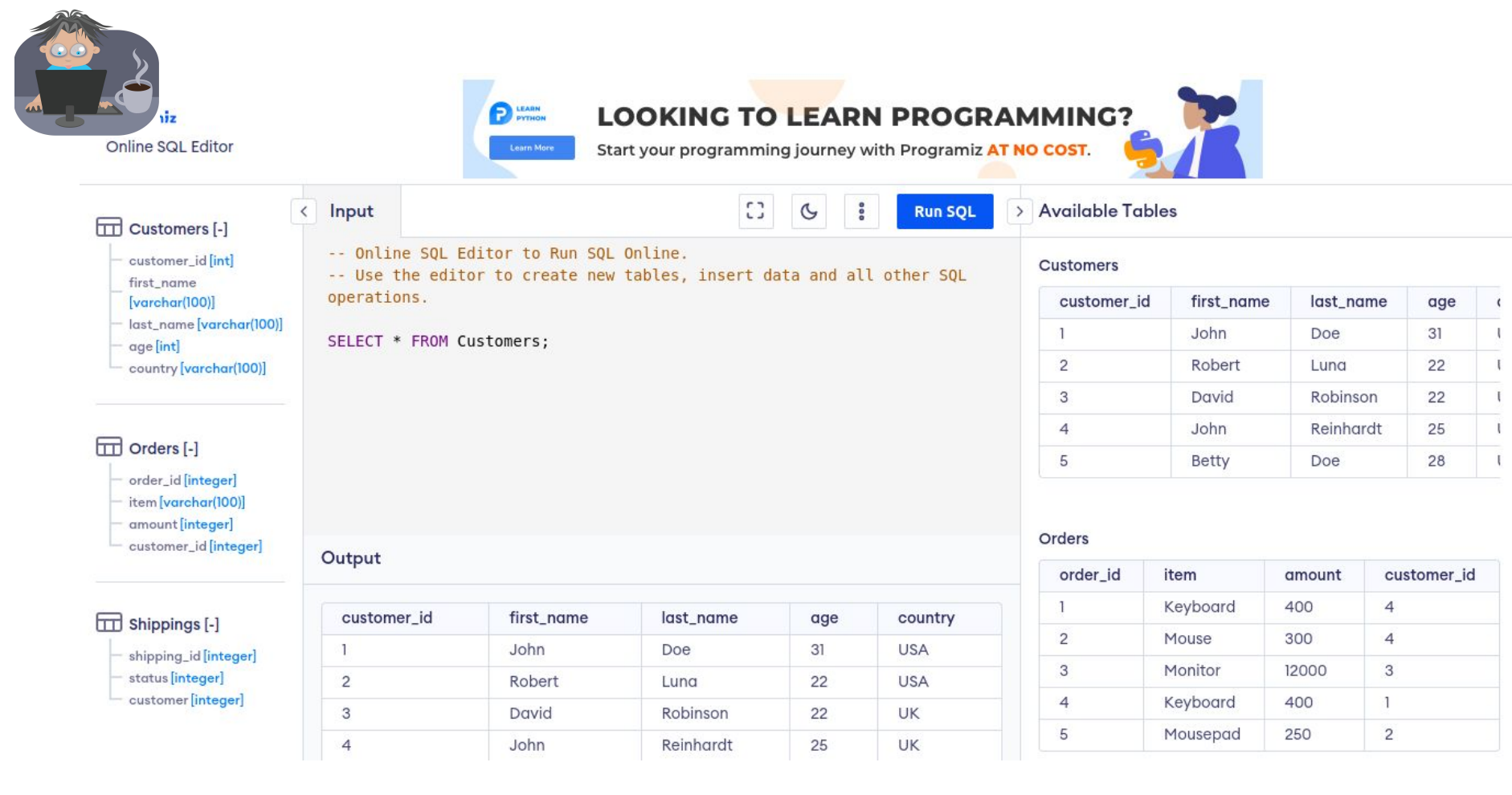

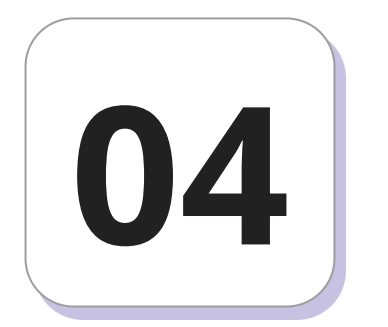

## **Les opérations de bases**

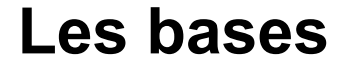

La forme générale d'une requête en SQL est :

SELECT ... FROM table;

Toutes les requêtes commencent par SELECT, se terminent par un point-virgule. Les mots-clés SELECT ... FROM réalisent l'interrogation de la table. On peut demander :

- Un attribut de la table désignée en le nommant;
- Plusieurs en les séparant par une virgule;
- Tout en les désignant par une étoile.

#### **Projection**

La projection dans le concept de bases de données consiste à extraire des colonnes d'une table.

Exemple: SELECT first\_name, last\_name, age FROM Customers;

On qualifie cette dernière requête de projection, on dit qu'on projette la table Customers sur les colonnes first name, last name et age.

#### **Sélection**

La sélection dans le concept de bases de données consiste à extraire des lignes d'une table. On utilise le mot WHERE suivi du critère (ou des critères) de sélection.

```
Exemple de requête:
```
SELECT first\_name, last\_name, age FROM Customers WHERE country =  $"$ UK $"$ :

#### **Sélection: les opérateurs de comparaison**

Les opérateurs de comparaison utilisables sont :

- **=** ou **!=** qui peuvent être utilisés avec tout type de données ;
- **>**, **<**, **>=**, **<=** qui sont utilisables uniquement avec des données numériques ;
- On peut aussi utiliser LIKE (Comme), BETWEEN (Entre), IN, AND, OR, NOT. Exemple de requête:

SELECT \* FROM Orders WHERE item = 'Keyboard' OR amount = 400;

#### **Sélection: les opérateurs de comparaison**

Comparer la condition à quelque chose qui est une chaîne de caractères: LIKE.

Dans la comparaison, on utilise les jokers '%' (pour remplacer un nombre quelconque de caractères) et '' (pour remplacer un seul caractère).

Exemple de requête:

SELECT \* FROM Customers WHERE first\_name LIKE '\_ohn';

#### **Sélection: les tris**

Trier les résultats par ordre croissant / décroissant: ORDER BY ... ASC / **DESC** 

Exemple de requête:

SELECT DISTINCT customer\_id FROM Orders WHERE amount > 400 ORDER BY customer\_id DESC;

#### Sélection

Projection sans doublon: SELECT DISTINCT

```
Exemple de requête:
```
SELECT DISTINCT customer\_id FROM Orders WHERE amount > 400 ORDER BY customer\_id ASC;

#### **Sélection: autres opérateurs**

- **LIMIT**: limiter à un nombre d'enregistrements que l'on va donner.
- **OFFSET**: débuter à partir d'un nombre d'enregistrements que l'on va donner.
- **UNION**, I**NTERSECT**, **EXCEPT**: opérations ensemblistes sur les tables.

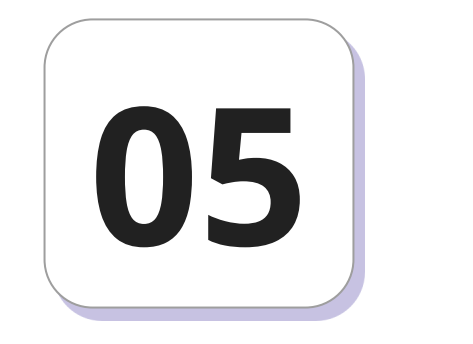

## **Les jointures**

#### **Jointures**

On peut, dans une base de données, croiser des informations présentes dans plusieurs tables par l'intermédiaire d'une jointure (c'est d'ailleurs le grand intérêt d'une base de données). On peut joindre deux tables quand elles ont un attribut commun.

#### **Jointures: exemples**

Il faut bien penser à lever toute ambiguïté sur les noms d'attribut dans le cas où deux tables possèdent des colonnes de même nom, on utilise alors un préfixe.

SELECT DISTINCT Customers.first\_name, Customers.last\_name FROM Customers JOIN Orders ON Orders.customer\_id = Customers.customer\_id;

#### **Jointures: exemples**

On peut aussi alléger la syntaxe à l'aide d'alias avec AS:

SELECT Cu.first\_name, Cu.last\_name FROM Customers AS Cu JOIN Orders

AS Ord ON Or.customer\_id = Cu.customer\_id WHERE Ord.item ='Keyboard';

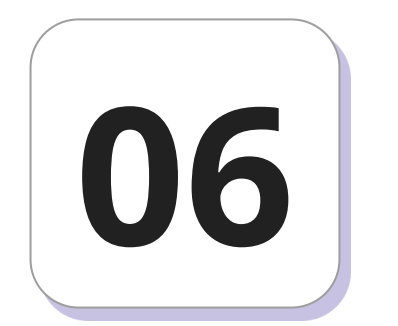

## **Fonctions d'agrégations**

#### **Fonctions d'agrégations**

Ces fonctions permettent d'effectuer des opérations mathématiques ou

des calculs statistiques sur un ensemble d'enregistrements sélectionnés.

#### **Fonctions d'agrégations: COUNT**

**Compter les enregistrements:** On utilise la fonction COUNT. Le résultat de l'opération sera affiché dans un nouveau champ.

Exemple: Compter le nombre de clients qui ont un âge supérieur à 22 ans.

SELECT COUNT (Customers.customer\_id) AS Nombre\_clients FROM Customers WHERE Customers.age > 22;

#### **Fonctions d'agrégations: SUM**

**Additionner les valeurs d'un champ numérique:** On utilise la fonction SUM comme la fonction COUNT.

Exemple: Consulter le total des commandes.

SELECT SUM (Orders.amount) AS Total\_commandes FROM Orders;

#### **Fonctions d'agrégations: AVG**

**Calculer la moyenne des valeurs d'un champ numérique:** On utilise

la fonction AVG (average = moyenne).

Exemple: Consulter la moyenne d'âge des clients.

SELECT AVG (Customers.age) AS Moyenne\_age FROM Customers;

#### **Fonctions d'agrégations: MIN**

**Afficher la valeur minimale d'un champ numérique:** On utilise la fonction MIN.

Exemple: Consulter l'âge minimum des clients.

SELECT MIN (Customers.age) AS Minimun\_age FROM Customers;

#### **Fonctions d'agrégations: MAX**

**Afficher la valeur maximale d'un champ numérique:** On utilise la fonction MAX.

Exemple: Consulter l'âge maximum des clients.

SELECT MAX (Customers.age) AS Maximum\_age FROM Customers;

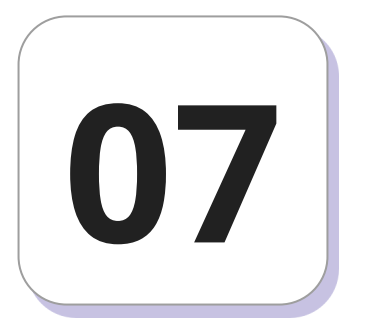

## **Clauses de regroupement**

#### **Clauses de regroupement**

Les clauses de regroupement permettent de réaliser des opérations sur

des groupes d'enregistrements.

#### **Clauses de regroupement: GROUP BY**

La clause GROUP BY permet de créer des groupes d'enregistrements sur lesquels pourront être utilisées les fonctions d'agrégation. Elle est nécessaire dès lors que l'on souhaite afficher des données issues des tables et des données issues de fonctions d'agrégation.

Les champs de l'instruction SELECT doivent être repris dans la clause GROUP BY.

#### **Clauses de regroupement: GROUP BY**

La syntaxe est : GROUP BY Champ1, Champ2, ...

Exemple : afficher le client avec l'âge maximal dans chaque pays.

SELECT country, MAX (age) FROM Customers GROUP BY country;